# DSH.LMC-TM Interface Design

S.Riggi - DSH.LMC, INAF OACT

SKA LMC Harmonization Meeting 11-13 Apr 2014, Madrid

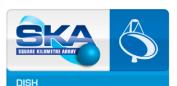

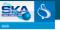

#### TM-Dish Interface Overview

- Current Status
- Functionalities (see A. Marassi's presentation)
- Common & specific commands
- Common & specific monitoring points

### Interface Design

- Decisions & Assumptions
- Architectural view & constraints
- Guiding principles

### A case study: Scheduling commands

- Modelling
  - ✓ Architecture view
  - ✓ Interaction view
- Implementation aspects
- Demo

### ITM Overview - Status

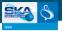

### ■ TM-Dish Interface definition crucial for LMC design advances

• Interface requirements spread among LIG, LMC Scope & Resp, ICD, Tango LIG

#### ICD Rev 2 released in Feb. 2016

- No significant changes wrt to Rev 1
- Less detailed wrt LMC Internal ICDs and Tango LIG
  - √ No moni points/commands defined
  - √ Comm protocols & architectural view left TBD
  - $\checkmark$  Logging/monitoring/archiving strategies are TBD
- No advances possible wrt LMC PDR...

### Tango LIG was very welcome!

- Tango established as the M&C framework, Tango standards & patterns under discussion
- Preliminary common commands & monitoring points given (see Tango LIG Appendix)
- Alignment of ICD to Tango LIG definitely needed for ICD Rev 3
- LIG & Tango LIG to be aligned as well

### For DDR design we made assumptions using:

- Tango LIG
- past LMC Harmonization meetings
- ongoing discussions within the (unofficial) LMC ANT team and mailing lists

# ITM Overview - Common Commands (1)

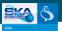

### Command argument format (see Tango LIG)

- Input Args: Request JSON string
- Output Arg: Response JSON string

| Туре          | Cmd                    | Add. Argin                                  | Add. Argout          |
|---------------|------------------------|---------------------------------------------|----------------------|
| Self Control  | Shutdown               | Restart<br>Abort<br>Reason<br>Comment       | -                    |
|               | ShutdownSubElement     | subElementName Restart Abort Reason Comment | -                    |
|               | StartSubElement        | subElementName                              | -                    |
|               | PowerDown              | -                                           | -                    |
| Scheduling    | Revoke                 | revokeCmdID                                 | -                    |
|               | FlushCommandQueue      | -                                           | -                    |
| Configuration | LMCLastKnownGoodConfig | downloadURL                                 | -                    |
|               | ConfigureLogging       | logConfig                                   | -                    |
|               | ProvideSelfDescription | -                                           | SDD                  |
| Alarm         | GetActiveAlarms        | -                                           | -                    |
|               | SuppressNotification   | skaEventName                                | -                    |
|               | GetSuppressedAlarms    | -                                           | suppressedAlarmsList |

# ITM Overview - Common Commands (II)

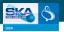

### Command argument format (see Tango LIG)

- Input Args: Request JSON string
- Output Arg: Response JSON string

| Туре       | Cmd                    | Add. Argin                              | Add. Argout                                                                                                    |
|------------|------------------------|-----------------------------------------|----------------------------------------------------------------------------------------------------|
| Capability | AllocateXCapability    | subArrayId (NA) numInstance (NA) BandId | -                                                                                                    |
|            | IsCapabilityAchievable | achievability                           | capabilityName                                                                                                    |
|            | SetOperatingMode       | mode                                    | -                                                                                                    |
| Life-Cycle | StartUpgrade           | downloadURL                             | -                                                                                                    |
|            | GetVersionInfo         | -                                       | <pre><integrantname>_ VersionInfo</integrantname></pre>                                                                                                    |
|            | ReportSerialNumbers    | -                                       | <hr/> <hr/> |
| Maint      | EnableEngInterfaces    | subEl                                   | -                                                                                                    |

### ITM Overview - Dish Commands

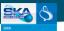

### Command argument format (see Tango LIG)

- Input Args: Request JSON string
- Output Arg: Response JSON string

| Туре          | Cmd                 | Add. Argin            | Add. Argout |
|---------------|---------------------|-----------------------|-------------|
| Pointing      | TrackFromAzEl       | Az<br>El<br>timestamp | -           |
|               | TrackFromPolynomial | polynom. coeff        | -           |
| Configuration | ConfigureNoiseDiode | params                | -           |
| Power         | SetPowerLevel       | level                 | -           |
| Safety        | Stow                | -                     | -           |

# ITM Overview - Summary Moni Points

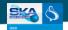

| Туре              | Name                                                                | Data Type                                      |
|-------------------|---------------------------------------------------------------------|------------------------------------------------|
| Self M&C          | startupProgress                                                     | DevShort                                       |
|                   | rxStartupProgress,<br>spfStartupProgress,<br>dsStartupProgress      | DevShort                                       |
| Life-Cycle        | upgradeProgress                                                     | DevShort                                       |
| Usage Mode/Status | elementType                                                         | DevEnum (REAL/SIM)                             |
|                   | controlMode                                                         | DevShort (CENTRAL/LOCAL)                       |
|                   | usageStatus                                                         | DevShort (IDLE/ACTIVE/BUSY)                    |
| Mode              | operatingMode                                                       | DevEnum (ENABLED/MAINTENANCE/SAFE/)            |
| State             | operatingState                                                      | DevEnum (INITIALIZING/READY/SHUTTING-DOWN/)    |
|                   | powerState                                                          | DevEnum (UPS/LOW-POWER/FULL-POWER)             |
|                   | pointingState                                                       | DevEnum (READY/TRACK/SLEW/SCAN)                |
| Health/Capability | healthStatus                                                        | DevEnum (NORMAL/DEGRADED/FAILED)               |
|                   | bandCapability(x5)                                                  | DevEnum (UNAVAILABLE/CONFIGURING/<br>OPERATE/) |
|                   | rx(spf)BandCapability (x5)                                          | DevEnum (UNAVAILABLE/STANDBY/OPERATE/)         |
| LRU Health        | rxHealthState,rx123HealthState,<br>rxs45HealthState,rxpuHealthState | DevEnum (NORMAL/DEGRADED/FAILED)               |
|                   | spfHealthState<br>(Va/He/Band(x5)/Ctrl)                             | DevEnum (NORMAL/DEGRADED/FAILED)               |

### ITM Overview - Dish Moni Points

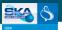

### Summary (see A. Ingallinera's presentation)

- SPF: About 170 physical moni points defined (He & Vacuum system, LNA voltage/current/temperature, ...)
- Rx: About 40 moni points defined (clock, controller voltage/current/temp, adc, ...)
- DS: TBD

| Туре | Name                                                                                                    | Data Type                |
|------|----------------------------------------------------------------------------------------------------|--------------------------|
| Rx   | b1_samplingClock, rxs123_supplyVoltage,, attenuation,                                                                                                    | DevFloat/DevBool/DevLong |
| SPF  | b1_lna_h_drainVoltage, b1_cs_Current,                                                                                                    | DevFloat/DevBool/DevLong |
| DS   | Synch Local time, Circuit breakers Surge Protection Devices Hatches/doors open Shielded enclosure door open Limit switch(es) & Emergency stop status DS equipment temperatures Shielded enclosure internal air temperature/humidity Equipment running hours DSH Power supply/consumption/voltage/inbalance/ UPS status Time stamped estimated Az/El position Sensors used to apply local corrections | TBD                      |

### ITM Design - Architectural View

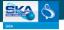

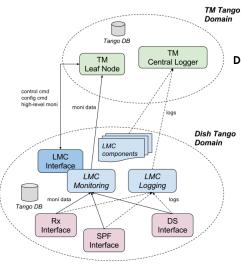

### Decisions made

- TANGO adopted for interfacing TM-DSH.LMC and DSH.LMC-Dish SE and for SKA M&C prototype development
- TM-LMC M&C interface realized by a single (or multiple) Tango Device Servers
- TM shall not directly access
   Sub-Elements in normal operations (allowed in Englnt mode)

### ITM Design - Architectural View

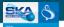

### **Domain:** 1 Tango DB domain for each Dish

- Sub-Elements (SE) devices hosted (TBD)
- A&A not provided by LMC
- Security: network+Access Control

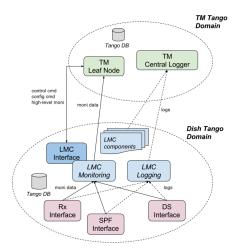

#### Assumptions made

- Dynamic features (add/remove points/cmd): None
- Control/Cfg: single control/cfg point for TM (LMC Interface Tango Device) The LMC consists of a commercial off the shelf controller that serves as a single point of entry for all control and monitoring messages to the outside. (from L4 Req)
  - Access to internal devices possible and ruled by access policies

#### Monitoring

- Summary/rolled-up moni data forwarded @ interface device from internal components
- Drill-down or low-level moni data defined in internal LMC devices and accessible by TM

#### Logging

- LMC devices logging to Central & Local Logger + file
- SE logging to Local Logger
- Targets/Levels configurable from the LMC interface
- Archiving/GUI/SFW Update: TBD

# ITM Design - Guiding principles

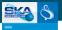

### Minimize interface device complexity

- Delegate concrete implementation of major functionalities to internal components
  - ✓ Example: Configuration (logging/device cfg), Pointing, Self Control, Life-Cycle ...
- Avoid tons of attributes defined on the interface
- Delegate monitoring to internal devices and use attribute forwarding

### Identify and re-use common functionalities across devices

- Define common low-level commands/attribute/properties in one or more LMC base devices:
  - √ SKA Control Model Management
  - √ Scheduled commands or queue management features
  - ✓ Device dynamic configuration from SDD file
  - ✓ Device alarms
  - ✓ Custom events (e.a. to GUI)
  - √ Standardized interface (common commands & attrs)
  - ✓ Device group features (e.g. subscribe to all points)
- Are multiple device inheritances possible in Tango?
  - √ Example: Partition base functionalities into distinct devices (A, B, ...) and build a device picking only some of the base functionalities (e.g., A&C)
- Promote re-using/re-adapting of builtin Tango devices from community

# ITM Design - Functional Decomposition

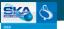

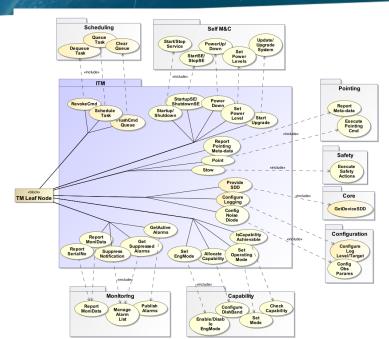

# ITM Design - High-Level Architecture

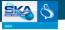

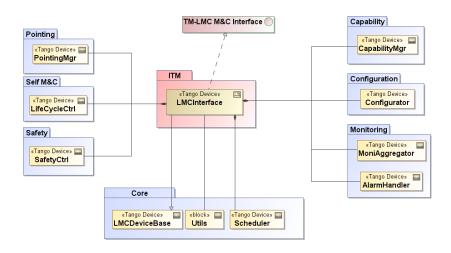

Prototype Case Study
Scheduling

# Scheduling Design

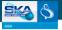

### Scheduling requirements

- Support these operations:
  - √ Execute interface commands @ future timestamp
  - √ Allow command queue insertion/removal/flushing
- Scheduling timing precision TBD (∼ second?)
  - ✓ Pointing scheduling (@sub ms precision) to be performed by DS not by LMC
- Define use cases for scheduling (e.g. configuration, pointing, ...)

### Scheduling in TANGO

- TANGO does not support timestamped commands
- Existing community components (e.g. SARDANA MacroServer) not fitting reqs?
- Ad hoc implementation considered

### Implementation Design

- Employ a concurrent thread-safe queue pattern (recurrent, e.g. alarm system)
- Option A: Provide scheduling features to LMCDeviceBase
  - Devices can inherit scheduling capabilities
  - Scheduled tasks executed within the same device (handle co-located calls)
- Option B: Scheduler is a standalone device server
  - Simpler design, use Tango async API for command execution
- Option B followed: C++ implementation in progress (only json string cmds, task history to be done...)

### Scheduling Design

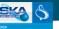

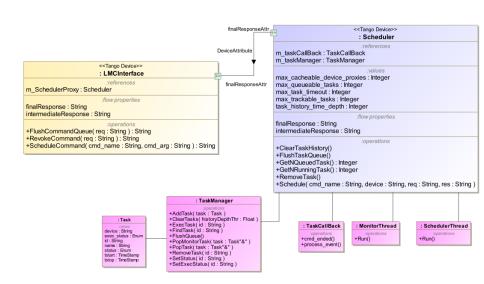

# Scheduling Design - Interaction view

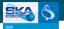

### Activity: Scheduling a task

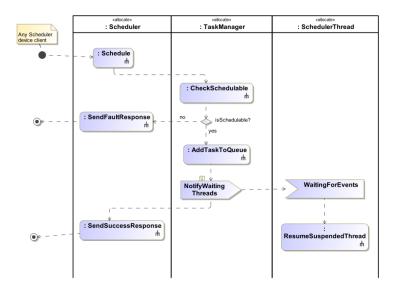

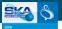

### Activity: Executing a task

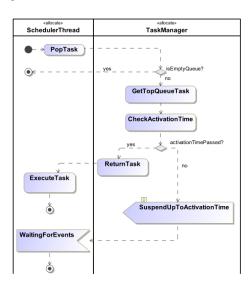

# Scheduling Example

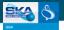

### Example: Consider a scheduled track command invoked by TM

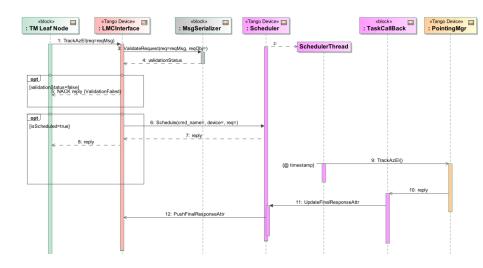

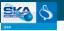

#### LMC Interface device: ScheduleTrackAzEl command

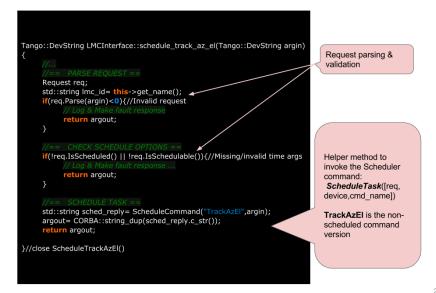

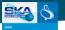

#### Scheduler device: ScheduleTask command

```
Tango::DevVarLongStringArray*
 Scheduler::schedule_task(
  const Tango::DevVarStringArray *argin)
  Task task(cmd id,
     cmd name,
     device name,
     T start local,t end local,
     din):
  m TaskManager->AddTask(task):
```

```
void SchedulerThread::Run()
  Task task:
  while(!m_stopThread){
    if( (dev->m TaskManager)->PopTask(task)
<0)
      continue;
    if((dev->m_TaskManager)->ExecTask(task)
< 0 )
      continue;
                    Task is executed
                    asynchronously using
                    Tango client async API
```

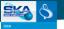

#### TaskCallBack

```
void TaskCallBack::cmd_ended(Tango::CmdDoneEvent* event)
  int status= eSUCCESS;
  if(event->err) {
    status= eFAILED;
 (dev->m mutex)->lock();
 *(dev->attr finalResponse read)= CORBA::string dup(event data.
c str());
 dev->push_change_event ("FinalResponse", dev-
>attr finalResponse read);
 (dev->m_mutex)->unlock();
```

This attr is forwarded on the LMC interface device.

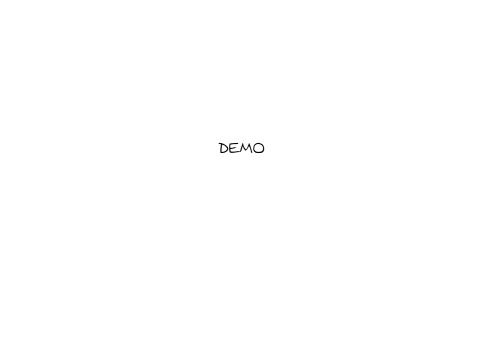

### **DEMO:** Device startup

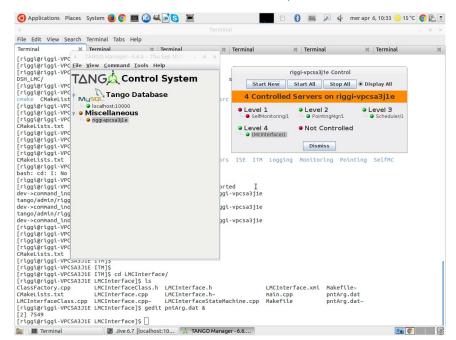

### DEMO: Schedule a task

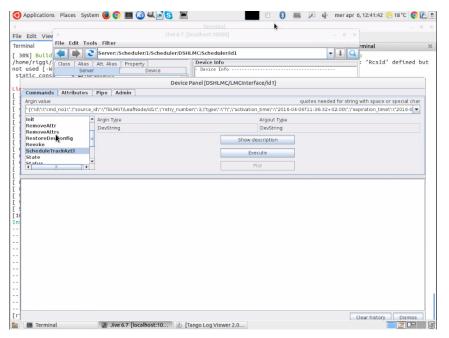

#### DEMO: Revoke/Flush tasks

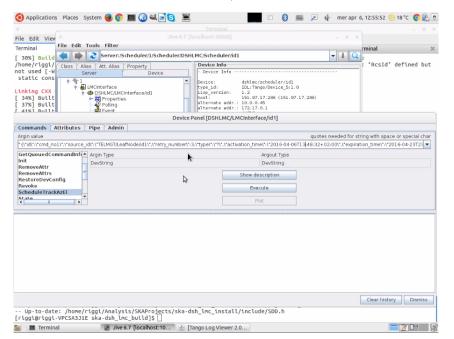

### **DEMO: Execute task**

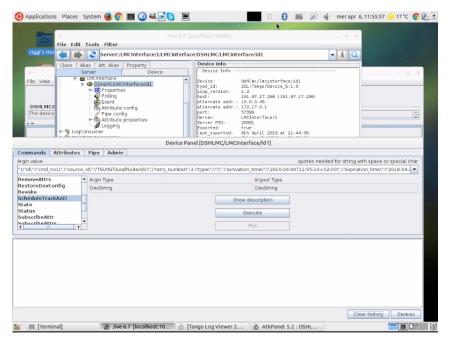